# **3ΕΝΤΟΛΕΣ ΕΠΑΝΑΛΗΨΗΣ ( while, do…while )**

Στα πιο πολλά προγράμματα απαιτείται κάποια ή κάποιες εντολές να εκτελούνται πολλές φορές για όσο ισχύει κάποια **συνθήκη**. Ο αριθμός των επαναλήψεων μπορεί να είναι άγνωστος ή γνωστός. Στα λογικά διαγράμματα η επανάληψη αυτή των εντολών συμβολίζεται με μια **ανακύκλωση** του ελέγχου ροής του προγράμματος. Όπως και στις εντολές ελέγχου, θα πρέπει να γίνει κάποια **σύγκριση**. Η **εντολή επανάληψης** ( σε μορφή διαγράμματος ροής, αλγορίθμου και Java) στην περίπτωση που ο αριθμός των επαναλήψεων είναι **άγνωστος**, έχει τη μορφή :

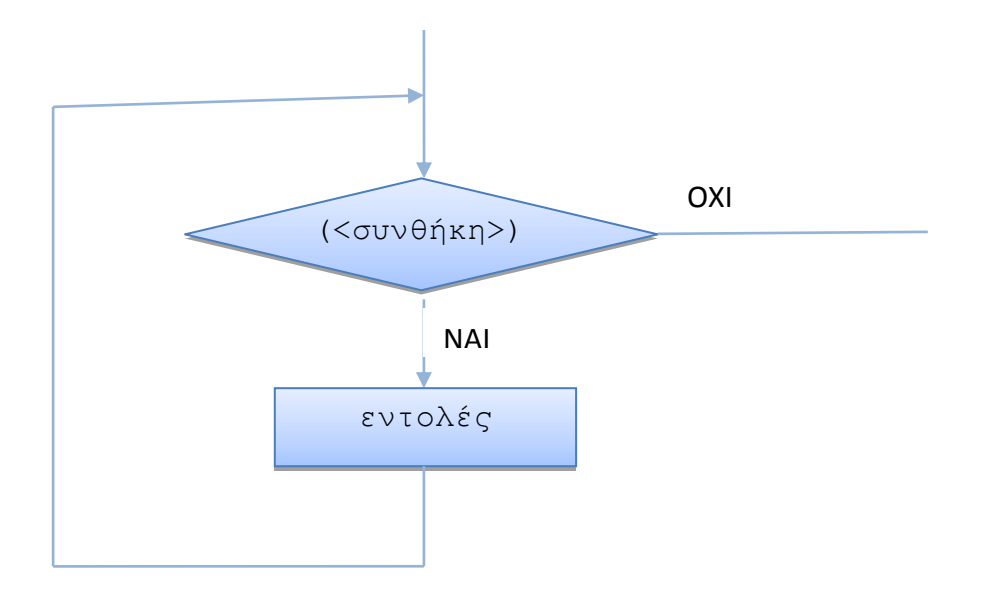

**Για όσο** (<ισχύει κάποια συνθήκη>) εκτέλεση εντολής ή block εντολών ή while (<συνθήκη>) εντολή; ή { block εντολών; }

όπου ελέγχεται η συνθήκη, αν είναι αληθής. **Αν** ισχύει η συνθήκη, εκτελείται η εντολή ή οι εντολές ( οι οποίες θα πρέπει να περικλείονται σε άγγιστρα, αν είναι περισσότερες από μια ) μετά το while. Η εκτέλεση των εντολών **τερματίζεται**, όταν πάψει να ισχύει η συνθήκη. Για να γίνει αυτό απαιτείται να υπάρχει μέσα στο block εντολών του while κάποια εντολή ή εντολές που **αλλάζουν** την τιμή κάποιας ή κάποιων μεταβλητών που περιλαμβάνονται στη συνθήκη.

## **Παρατηρήσεις**

\* Ανάλογα με τις τιμές που έχουν οι μεταβλητές που περιλαμβάνονται στη συνθήκη πριν το while, οι εντολές μπορεί να μην εκτελεστούν καμιά φορά, αν η συνθήκη είναι εξ αρχής ψευδής.

# **3. 1 Ένα Απλό Πρόγραμμα με την Εντολή Επανάληψης while**

Να γραφεί Αλγόριθμος/πρόγραμμα, το οποίο δημιουργεί τυχαίους ακέραιους αριθμούς, οι οποίοι θα αποθηκεύονται στη μεταβλητή num μεταξύ του 0 και 10, εμφανίζει τις τιμές τους και τους προσθέτει σε έναν αθροιστή sum, για όσο οι αριθμοί είναι θετικοί. Όταν δημιουργηθεί κάποιος μη θετικός αριθμός, εμφανίζει την τιμή του αθροιστή sum και τερματίζει.

## **ΛΟΓΙΚΟ ΔΙΑΓΡΑΜΜΑ**

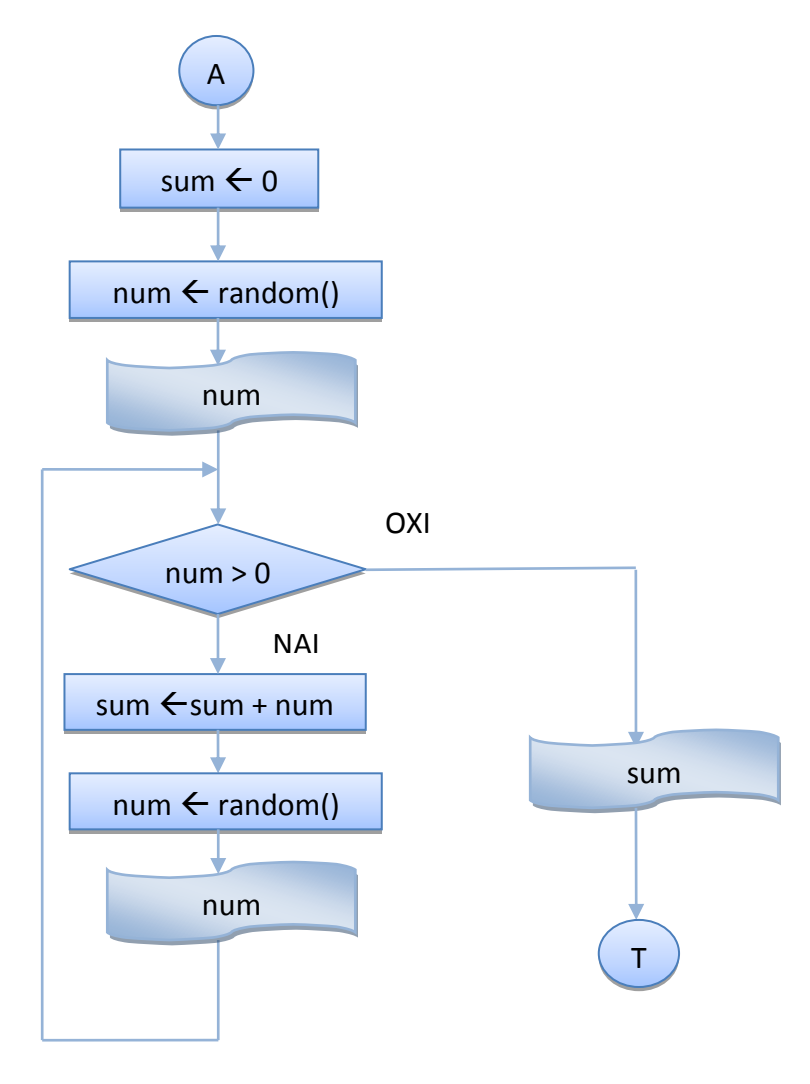

#### **ΑΛΓΟΡΙΘΜΟ**

- 1. Δίνω αρχική τιμή το μηδέν στον αθροιστή sum (sum = 0)
- 2. Δημιουργώ έναν τυχαίο αριθμό num
- 3. Εμφανίζω την τιμή του num
- 4. **Για όσο** ο αριθμός num είναι > 0 (num > 0)
	- a. Προσθέτω το num στο sum ( sum  $\leftarrow$  sum + num )
	- b. Δημιουργώ έναν νέο τυχαίο αριθμό num
	- c. Εμφανίζω την τιμή του num
- 5. Εμφανίζω την τιμή του αθροιστή sum

## **ΠΡΟΓΡΑΜΜΑ**

```
public class WhileSum {
/* Πρόγραμμα, το οποίο δημιουργεί τυχαίους ακέραιους αριθμούς, οι οποίοι
θα αποθηκεύονται στη μεταβλητή num μεταξύ του 0 και 10, εμφανίζει τις
τιμές τους και τους προσθέτει σε έναν αθροιστή sum, για όσο οι αριθμοί
είναι θετικοί. Όταν δημιουργηθεί κάποιος μη θετικός αριθμός, εμφανίζει
την τιμή του αθροιστή sum και τερματίζει.
*/
     public static void main(String[] args) {
         int num;
        int sum = 0;
        // Δημιουργία - Εμφάνιση τυχαίου ακέραιου αριθμού στο 0-10
        num = (int) (Math.random() *10);
        System.out.println("Ο αριθμός είναι : " + num);
        // Για όσο ο αριθμός είναι θετικός
        while (num > 0)
\{// Πρόσθεση του αριθμού στον αθροιστή sum
            sum = sum + num;// Δημιουργία - Εμφάνιση νέου τυχαίου ακέραιου αριθμού στο 0-10
            num = (int) (Math.random() *10);System.out.println("Ο αριθμός είναι : " + num);
 }
        // Εμφάνιση αθροίσματος sum
        System.out.println("\nΤο άθροισμά τους είναι :" + sum + "\n");
     }
}
```
#### **Ζξοδοσ Προγράμματοσ**

run: Ο αριθμός είναι : 9 Ο αριθμός είναι : 6 Ο αριθμός είναι : 3 Ο αριθμός είναι : 0 Το άθροισμά τους είναι : 18 BUILD SUCCESSFUL (total time: 0 seconds)

# **3. 2 Τροποποίηςη Προγρϊμματοσ 3.1 για τον Υπολογιςμό και του Πλήθους των Αριθμών με την Εντολή Επανάληψης while**

Να τροποποιηθεί το Πρόγραμμα 3.1, ώστε να δημιουργεί τυχαίους ακέραιους αριθμούς, οι οποίοι θα αποθηκεύονται στη μεταβλητή num μεταξύ του 0 και 10, θα εμφανίζει τις τιμές τους και θα τους προσθέτει σε έναν αθροιστή sum, για όσο οι αριθμοί είναι θετικοί και θα τους μετράει. Όταν δημιουργηθεί κάποιος μη θετικός αριθμός, θα εμφανίζει **την τιμή του μετρητή** και του αθροιστή sum και θα τερματίζει.

## **ΛΟΓΙΚΟ ΔΙΑΓΡΑΜΜΑ**

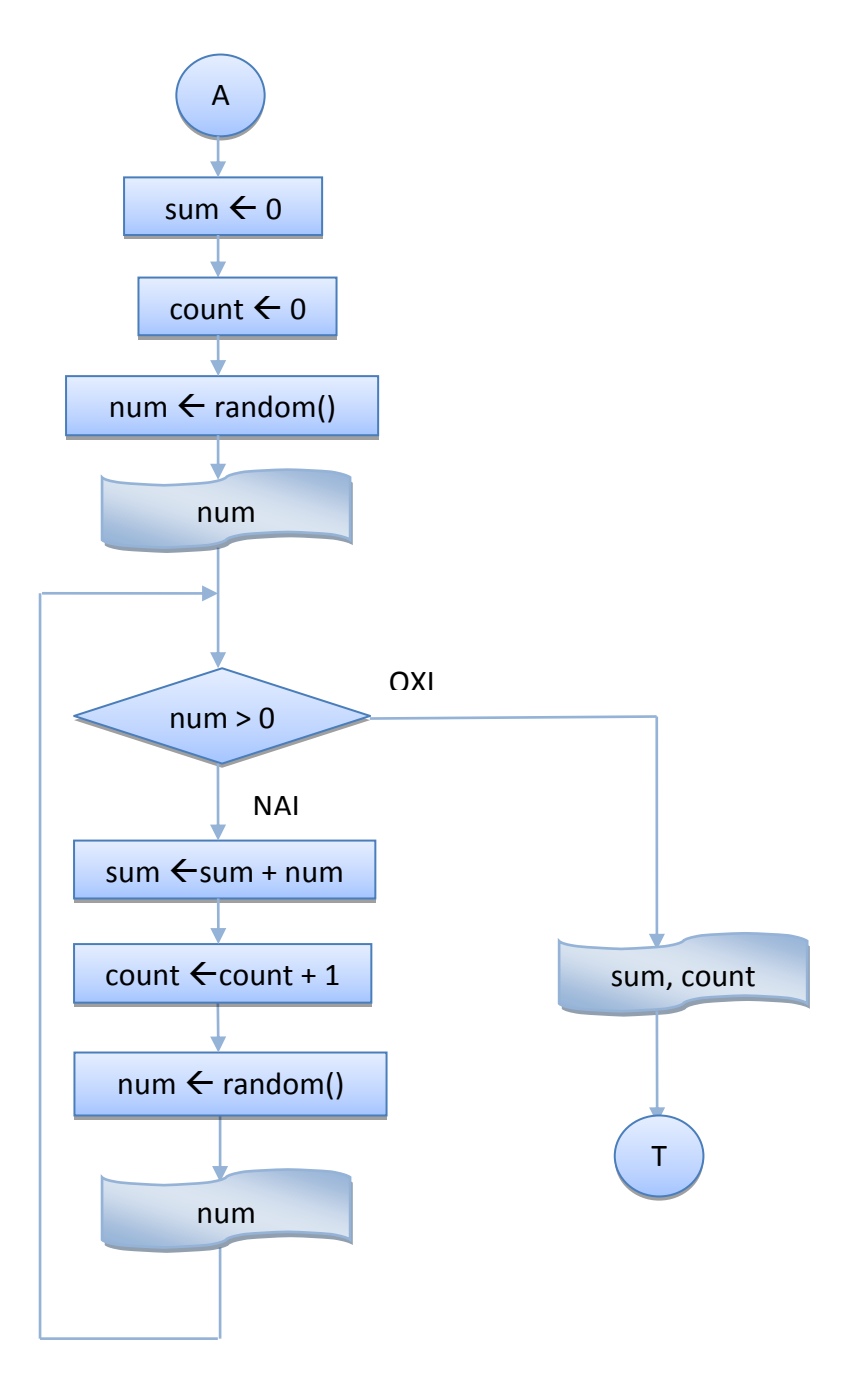

### **ΑΛΓΟΡΙΘΜΟ**

- 1. Δίνω αρχική τιμή το μηδέν στον αθροιστή sum (sum = 0)
- **2.** Δίνω αρχική τιμή το μηδέν στο μετρητή count (count = 0)
- 3. Δημιουργώ έναν τυχαίο αριθμό num
- 4. Εμφανίζω την τιμή του num
- 5. **Για όσο** ο αριθμός num είναι > 0 (num > 0)
	- a. Προσθέτω το num στο sum ( sum  $\leftarrow$  sum + num)
	- **b. Αυξάνω την τιμή του μετρητή κατά 1 (** count  $\leftarrow$  count + 1)
	- c. Δημιουργώ έναν νέο τυχαίο αριθμό num
	- d. Εμφανίζω την τιμή του num
- 6. Εμφανίζω την τιμή του αθροιστή sum και του μετρητή count

## **ΠΡΟΓΡΑΜΜΑ**

```
public class WhileSumMo {
/* Πρόγραμμα, το οποίο δημιουργεί τυχαίους ακέραιους αριθμούς, οι οποίοι
θα αποθηκεύονται στη μεταβλητή num μεταξύ του 0 και 10, εμφανίζει τις
τιμές τους, τους προσθέτει σε έναν αθροιστή sum και τους μετράει, για
όσο οι αριθμοί είναι θετικοί. Όταν δημιουργηθεί κάποιος μη θετικός
αριθμός, εμφανίζει την τιμή του αθροιστή sum και του μετρητή και
τερματίζει.
*/
     public static void main(String[] args) {
         int num;
        int sum = 0;
         int count = 0;
        // Δημιουργία - Εμφάνιση τυχαίου ακέραιου αριθμού στο [0,10]
        num = (int) (Math.random() *10);
        System.out.println("Ο αριθμός είναι : " + num);
        // Για όσο ο αριθμός είναι θετικός
        while ( num > 0)
\{// Πρόσθεση του αριθμού στον αθροιστή sum
            sum = sum + num; // Αύξηση του μετπητή count κατά 1
             count++;
          // Δημιουργία - Εμφάνιση νέου τυχαίου ακέραιου αριθμού στο [0,10]
            num = (int) (Math.random() *10);
            System.out.println("Ο αριθμός είναι : " + num);
 }
        .<br>// Εμφάνιση αθροίσματος sum και μετρητή count
       System.out.println("\nΔημιουργήθηκαν " + count + " μη μηδενικοί " +
                            " αριθμοί και το άθροισμά τους είναι " +
                            sum + "\\n"; }
}
```
## **Ζξοδοσ Προγράμματοσ**

run: Ο αριθμός είναι : 7 Ο αριθμός είναι : 7 Ο αριθμός είναι : 5 Ο αριθμός είναι : 2 Ο αριθμός είναι : 0 Δημιουργήθηκαν 4 μη μηδενικοί αριθμοί και το άθροισμά τους είναι 21 BUILD SUCCESSFUL (total time: 0 seconds) run: Ο αριθμός είναι : 0 Δημιουργήθηκαν 0 μη μηδενικοί αριθμοί και το άθροισμά τους είναι 0 BUILD SUCCESSFUL (total time: 0 seconds)

## **Άσκηση 3.1**

Να τροποποποιηθεί ο αλγόριθμος 3.2, ώστε να βρίσκει - σε κάθε περίπτωση - και να εμφανίηει και το **Μζςο Όρο**.

## **Παρατηρήσεις**

- $\cdot$  Η δημιουργία του τυχαίου αριθμού και η εμφάνιση της τιμής του επαναλαβάνονται δύο φορές. **Πριν** την εντολή while, γιατί η μεταβλητή num που κάνει τον έλεγχο στη συνθήκη πρέπει να έχει κάποια τιμή για να γίνει η πρώτη σύγκριση, αλλά και **μέσα** στο σώμα του while, γιατί μας χρειάζεται ο νέος αριθμός. Στην περίπτωση που ο πρώτος τυχαίος αριθμός είναι το μηδέν, η συνθήκη του while είναι εξ αρχής ψευδής, οπότε δεν εκτελούνται ποτέ οι εντολές που υπάρχουν στο σώμα του while.
- $\hat{\mathbf{v}}$  Σε πολλές εφαρμογές θα χρειαστεί να εμφανίσουμε ένα menu επιλογών και να διαβάσουμε κάποια τιμή για την επιλογή, ώστε να εκτελέσουμε και τις αντίστοιχες εντολές. Στο επόμενο παράδειγμα υλοποιούμε κάτι αντίστοιχο, δημιουργώντας έναν τυχαίο αριθμό μεταξύ του 1 και 5.

# **3. 3 Ένα Απλό Πρόγραμμα για Δημιουργία Επιλογήσ με while**

Να γραφεί Αλγόριθμος/πρόγραμμα, το οποίο δημιουργεί τυχαίους ακέραιους αριθμούς, οι οποίοι θα αποθηκεύονται στη μεταβλητή num μεταξύ του 0 και 10 και εμφανίζει τις τιμές τους. Για όσο οι αριθμοί είναι μικρότεροι του 1 ή μεγαλύτεροι του 5, το πρόγραμμα δημιουργεί νέο αριθμό. Το πρόγραμμα τερματίζει, όταν ο αριθμός που θα δημιουργηθεί είναι μεταξύ του 1 και του 5.

## **ΛΟΓΙΚΟ ΔΙΑΓΡΑΜΜΑ**

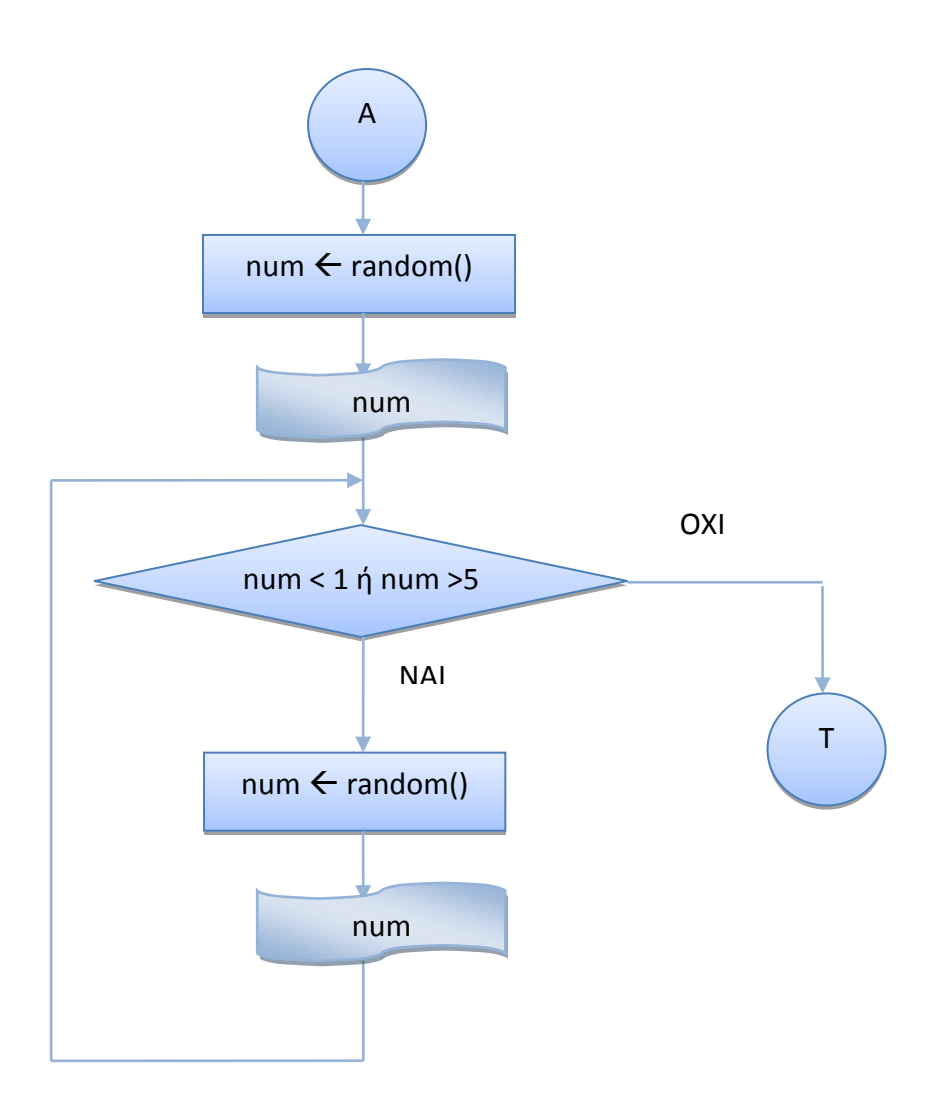

#### **ΑΛΓΟΡΙΘΜΟ**

- 1. Δημιουργώ έναν τυχαίο αριθμό num στο [0,10]
- 2. Εμφανίζω την τιμή του num
- 3. **Για όσο** ο αριθμός num είναι < 1 ή > 5 (num < 1 ή num > 5)
	- a. Δημιουργώ έναν νέο τυχαίο αριθμό num
	- b. Εμφανίζω την τιμή του num

## **ΠΡΟΓΡΑΜΜΑ**

```
public class WhileEpiloghRandom {
/*
Πρόγραμμα, το οποίο δημιουργεί τυχαίους ακέραιους αριθμούς, οι οποίοι θα
αποθηκεύονται στη μεταβλητή num μεταξύ του 0 και 10 και εμφανίζει τις
τιμές τους. Για όσο οι αριθμοί είναι μικρότεροι του 1 και μεγαλύτεροι
του 5, το πρόγραμμα δημιουργεί νέο αριθμό. Το πρόγραμμα τερματίζει, όταν
ο αριθμός που θα δημιουργηθεί είναι μεταξύ του 1 και του 5.
*/
    public static void main(String[] args) {
          int num;
         // Δημιουργία - Εμφάνιση τυχαίου ακέραιου αριθμού στο [0, 10]
         num = (int) (Math.random()*10);
         System.out.println("num = " + num );
        // Για όσο ο αριθμός είναι εκτός των ορίων ( 1-5) που θέλουμε
        while ((num < 1) || (num > 5))\{// Δημιουργία-Εμφάνιση νέου τυχαίου ακέραιου αριθμού στο [0, 10]
           num = (int) (Math.random()*10);
             System.out.println("num = " + num );
 }
        System.out.println("\n\n");
     }
}
```
### **Ζξοδοσ Προγράμματοσ**

```
run:
Ο αριθμός είναι : -3
Ο αριθμός είναι : 8
Ο αριθμός είναι : -4
Ο αριθμός είναι : 0
Ο αριθμός είναι : 2
BUILD SUCCESSFUL (total time: 0 seconds)
run:
Ο αριθμός είναι : 4
BUILD SUCCESSFUL (total time: 0 seconds)
```
**→** Στο προηγούμενο πρόγραμμα χρειαζόμαστε **οπωσδήποτε** έναν αριθμό μεταξύ του 1 και 5. Σ' αυτή την περίπτωση, θα μπορούσαμε να αποφύγουμε την επανάληψη των εντολών Δημιουργίας και Εμφάνισης της τιμής του τυχαίου αριθμού num, χρησιμοποιώντας μια άλλη μορφή της εντολής while, τη do while, στην οποία ο έλεγχος τη συνθήκης γίνεται **ΜΕΤΑ** την εκτέλεση των εντολών και όχι ΠΡΙΝ, όπως γίνεται με την εντολή while.

H **σύνταξη** ( σε μορφή διαγράμματος ροής, αλγορίθμου και Java ) της εντολής do while είναι :

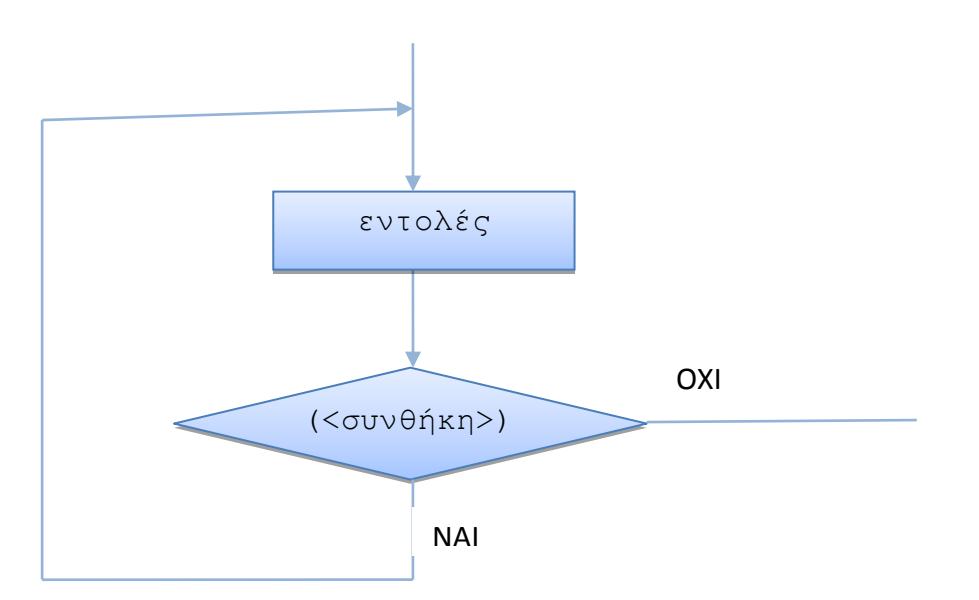

**Κάνε** τα παρακάτω εντολές; **Για όσο** (<η συνθήκη ισχύει>

ι

```
do {
          εντολή; ή εντολές;
    }
while (\langle \sigmaνθήκη>);
```
## **Παρατήρηση**

Επειδή με το while τελειώνει η εντολή, χρειάζεται στο τέλος ερωτηματικό.

# **3. 4 Τροποποίηση του Προγράμματος 3.3 για τη Δημιουργία Επιλογής με την εντολή do while**

Να τροποποιηθεί το πρόγραμμα 3.3, ώστε να δημιουργεί τυχαίους ακέραιους αριθμούς, οι οποίοι θα αποθηκεύονται στη μεταβλητή num μεταξύ του 0 και 10 και να εμφανίζει τις τιμές τους. Για όσο οι αριθμοί είναι μικρότεροι του 1 ή μεγαλύτεροι του 5, το πρόγραμμα θα δημιουργεί νέο αριθμό. Το πρόγραμμα θα τερματίζει, όταν ο αριθμός που θα δημιουργηθεί είναι μεταξύ του 1 και του 5. **Η υλοποίηση να γίνει με την εντολή do while.**

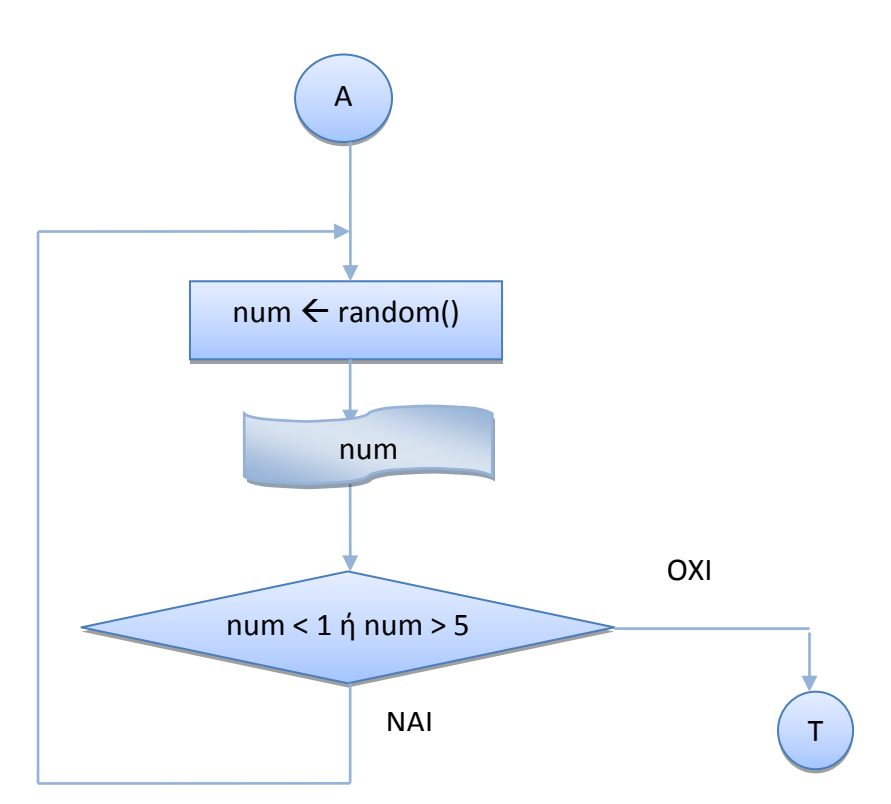

## **ΛΟΓΙΚΟ ΔΙΑΓΡΑΜΜΑ**

## **ΑΛΓΟΡΙΘΜΟ**

**Κάνε** τα παρακάτω

- a. Δημιουργώ έναν νέο τυχαίο αριθμό num
- b. Εμφανίζω την τιμή του num

**Για όσο** ο αριθμός num είναι < 1 ή > 5 (num < 1 ή num > 5)

## **ΠΡΟΓΡΑΜΜΑ**

```
public class DoWhileEpiloghRandom {
/*
Πρόγραμμα, το οποίο δημιουργεί τυχαίους ακέραιους αριθμούς, οι οποίοι θα
αποθηκεύονται στη μεταβλητή num μεταξύ του 0 και 10 και εμφανίζει τις
τιμές τους. Για όσο οι αριθμοί είναι μικρότεροι του 1 και μεγαλύτεροι
του 5, το πρόγραμμα ζητάει νέο αριθμό. Το πρόγραμμα τερματίζει, όταν ο
αριθμός που θα δημιουργηθεί είναι μεταξύ του 1 και του 5. Η υλοποίηση θα
γίνει με την εντολή do while.
*/
    public static void main(String[] args) {
         int num;
        do { // Για όσο ο αριθμός είναι εκτός των ορίων ( 1-5)
         // Δημιουργία - Εμφάνιση τυχαίου ακέραιου αριθμού στο [0, 10]
        num = (int) (Math.random()*10);
         System.out.println("Ο αριθμός είναι : " + num );
 }
        while ((num < 1) || (num > 5));System.out.println("\n\n");
     }
}
```
## **Ζξοδοσ Προγράμματοσ**

```
run:
Ο αριθμός είναι : 4
BUILD SUCCESSFUL (total time: 0 seconds)
run:
Ο αριθμός είναι : -3
Ο αριθμός είναι : 8
Ο αριθμός είναι : -4
Ο αριθμός είναι : 0
Ο αριθμός είναι : 2
BUILD SUCCESSFUL (total time: 0 seconds)
```
## **Παρατήρηση**

• Οι εντολές μετά το do στην εντολή do while εκτελούνται **ΤΟΥΛΑΧΙΣΤΟΝ** μία φορά.